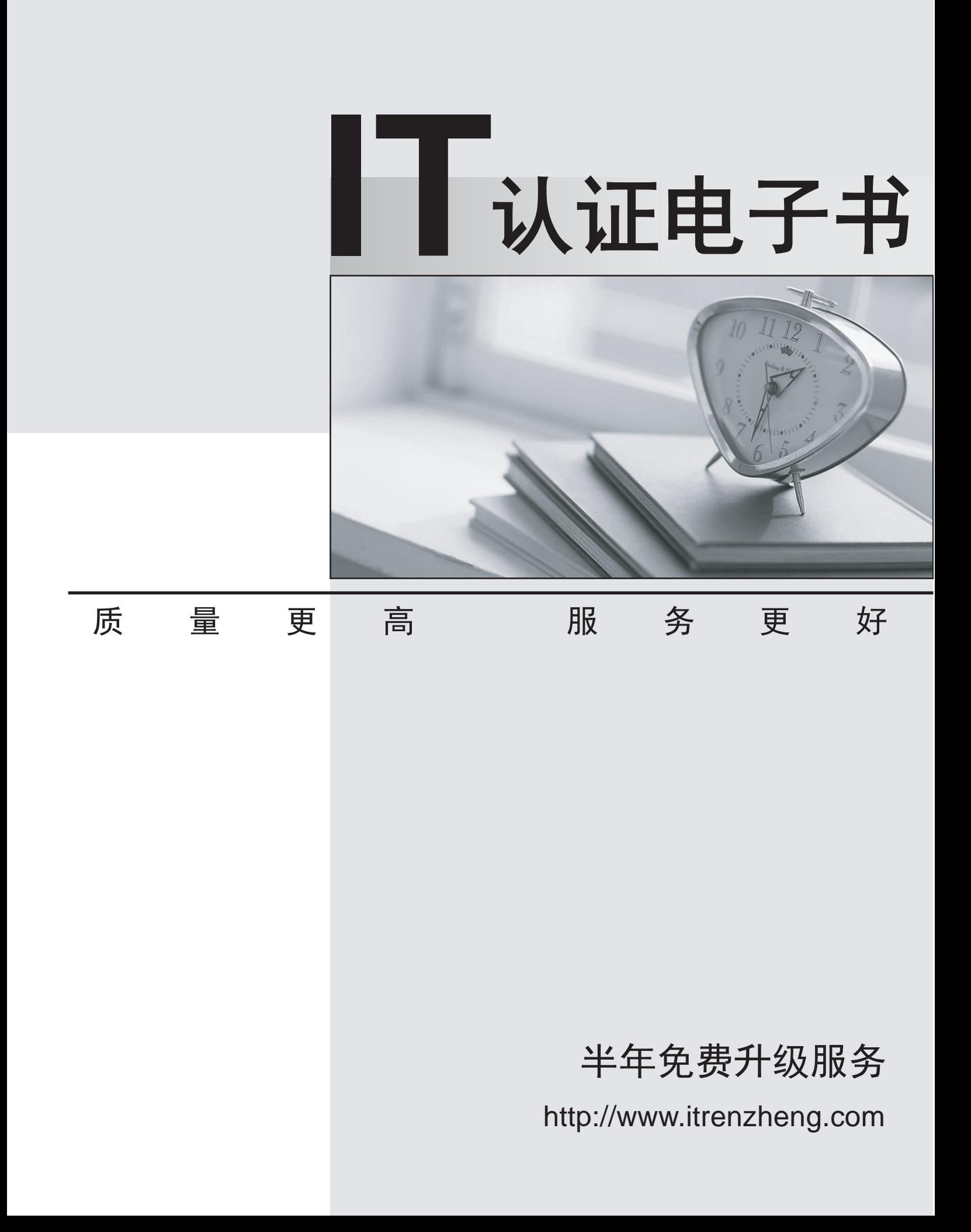

# **Exam** : **LOT-980**

# **Title** : IBM Lotus Notes Domino 8.5 Sys Admin Operating Fundamentals

# **Version** : Demo

1.Which type of server installation provides standard Domino application services and custom Domino databases for Notes and Web clients, as well as support for clusters?

A.Domino Utility Server

B.Domino Database Server

C.Domino Messaging Server

D.Domino Enterprise Server

# Answer:A

2.The Certification log records information related to which of the following?

A.Certification, recertification and name changes

B.DOLS certificates, SSL key expirations and Internet Sites

C.Recertification, self-signed certificates and SSL key expirations

D.Group membership, self-signed certificates and S/MIME certificates

# Answer:A

3.You have made the following entry in the server's notes.ini file Allow\_Access\_lan7=\* (\$Groups) Which of the following will this entry provide?

A.Every group in the Domino Directory will be allowed access over lan7

B.Everyone in the Domino Directory that cannot be found in a group can access the server over lan7 C.Every group in the Domino Directory will be denied access to all other ports on the Domino server D.No one in the Domino Directory will be able to access lan7 unless you first access another port and authenticate as part of a group

#### Answer:A

4.Brittany opened her composite application in Designer and no provisioning occurred. Which of the following files are read for provisioning information when a composite application is open in the Lotus Notes client?

A.ca.xml

B.composite.xml

C.provisioning.properties

D.applications.properties

#### Answer:A

5.Which of the following are required to be enabled for Server Fast Restart to function?

A.Cleanup Script

B.Fault Recovery

C.maximum Fault Limits

D.Server Shutdown Timeout

# Answer:B

6.While installing the first Domino server, Alan is presented with a list of Internet services. Which of the following are selections for Alan under Internet services?

A.Database Replicator, Ports and Web Interfaces

B.Directory engines, Schedule Management and Billing

C.Web browsers, Internet Mail clients and Directory services

D.Protocols, Domino Enterprise Connection Services and Web Statistics

# Answer:C

7.During the Domino server installation, Mark is presented with an option asking what type of Domino server he wishes to install. Which of the following installs a Domino server that provides both messaging

and application services, with support for Domino clusters?

A.Domino Utility Server

B.Domino Messaging Server

C.Domino Clustered Server

D.Domino Enterprise Server

# Answer:D

8.David modified the names of the ID vault administrators for the organization. When the names were modified, they were adjusted in the vault database ACL and also in which of the following locations?

A.The Domino server log.nsf

B.The vault certificate document in the Domino Directory

C.The idvault.log file for the assigned ID vault database

D.The vault document in the Security - ID Vaults view of the Domino Directory

# Answer:D

9.Marie, a Domino user, is sending an email to a person not found in the Domino Directory. In what message format will the router send the message?

A.The format will always be in MIME

B.The format will always be in SMTP

C.The format will always be in Notes Rich Text

D.The format will be decided by the type of address being sent to

#### Answer:D

10.Each port on a Domino server may be in how many Notes Named Networks?

A.One

B.Two

C.Four

D.Seven

#### Answer:A

11.Which server console command adds or changes a setting in the NOTES.INI file?

A.Load update

B.Enter change

C.Set Configuration

D.Update notes variable

#### Answer:C

12.Oscar has noticed that when the Domino server launches, the Router states that it is in the domain acme.com for receiving Internet email. Oscar has yet to create a Global Domain document for his environment. Where is the server obtaining the domain name information?

A.From the server's host name

B.From the Ports tab of the server document

C.From the FQDN field on the server document

D.From a notes.ini variable SMTPMailDomain=acme.com

#### Answer:A

13.A Configuration Directory utilizes a primary Domino Directory for which of the following?

A.To negotiate replication settings and obtain the administrative server requests

B.To obtain information on Person, Group, Mail-In Database, and Resource documents

C.To obtain information on connection, program, schedule and certificate documents

D.To allow remote users to passthru to internal Domino servers as defined in the Configuration Directory Answer:B

14.Domino uses which of the following to determine the best, least-cost path to deliver mail?

A.The routing table

B.The MAPS server task

C.The SMTP updater task

D.The certification view in the Domino directory

# Answer:A

15.When a recipient's mail file is not on the local server, but is in the Domino domain, Domino calculates how to route the message to the recipient's server and whether to use SMTP or Notes routing (NRPC). What is the next determination of how the message is routed?

A.If the user's mailfile is running the same Domino version as the sender determines how the message is routed and the contract of the contract of the contract of the contract of the contract of the contract of the contract of the contract of the contract of the contract of the contract of the contract of the contract of the

B.The configuration of the local server and the message format determine how Domino moves the message to the server

C.If the local server can send SMTP within the local Internet domain and the home mail server can receive SMTP, the Router uses SMTP to send the message

D.The configuration of the SMTP task to allow relays on the destination server is read from the Domino Directory. If relays are allowed the message is sent NRPC

# Answer:B

16.POP3 and IMAP use which of the following for user authentication?

A.A Notes id file

B.Single sign-on (SSO)

C.Public and private keys

D.Username and Internet password

# Answer:D

17.Notes Shared login is only available to which of the following?

A.Notes ID's protected by Smartcards

B.Notes IDs used in a Citrix environment

C.Notes IDs for users who have Windows mandatory profiles

D.Notes IDs on the computer where shared login was enabled

#### Answer:D

18.SMTP stands for which of the following?

A.Simple Mail Transport Protocol

B.Simple Mail Transfer Protocol

C.Standard Mail Transfer Protocol

D.Standard MailTransport Protocol

#### Answer:B

19.The purpose of the RnRMgr task is which of the following?

A.Create an individual document for each mail user in the new RnRBusytime database with busytime marked

B.Watch for reservation requests in an R R database and to process them in the order in which they arrive or were created

C.Scan all the mail users, rooms and resources in the domain and populate the busytime database with

the freetime for each one

D.Obtain a list of all rooms and resources across the local and foreign domains and consolidate the freetime into a single busytime database on a daily basis

### Answer:B

20.Where can you view server statistics in the Domino Administrator client?

A.Server tab > Statistics tab

B.Statistics tab > Server tab

C.Domino tab > Server Statistics tab

D.Server Statistics tab > Domino tab

# Answer:A

21.Miranda wishes to deploy LDAP access to the Domino directory. However, she wishes to restrict the fields available to anonymous users. In what document are the fields selected that will be available to anonymous access?

A.LDAP Site document

B.Internet Site document

C.LDAP configuration document

D.Server configuration document

# Answer:D

22.In the Domino Administrator client how do you view a visual representation of the mail system structure? The contract of the contract of the contract of the contract of the contract of the contract of the contract of the contract of the contract of the contract of the contract of the contract of the contract of the

A.Topologies tab > Mail and Messaging tab > Map section > Mail view

B.Server tab > Mail tab > Routing Map section > Server Connections view

C.Statistics tab > Messaging tab > Mail Routing section > Topology view

D.Messaging tab > Mail tab > Mail Routing Topology section > By Connections view

#### Answer:D

23.Rob runs the task UPDALL with the -R argument on his server. What will this accomplish?

A.It rebuilds indices in all views in all databases on the server.

B.It discards damaged indices in all views in all databases on the server.

C.It deletes all indices so that they can be recreated when users access them.

D.It removes unused space from indices in all views in all databases on the server.

#### Answer:A

24.Lotus Notes Traveler server maintains a database with information pertaining to the cluster replicas of the mail files which are being synchronized with a Lotus Notes Traveler client. The file name of this database is which of the following?

A.travcldir.nsf

B.mduserdir.nsf

C.ntsclcache.nsf

D.lntravcache.ndk

# Answer:C

25.Jerrod, a new Domino administrator, has been attempting to take corrective actions on some Domino Domain Monitoring events. However, the actions are not available. Which of the following rights are required?

A.Manager rights to DDM.nsf B.Execute CA role in DDM.nsf C.Editor access to Admin4.nsf

D.Corective role in Events4 nsf

# Answer:B

26.A Foreign domain document defines the path between a Domino domain and which of the following?

A.Adjacent domains

B.Internet domains

C.External applications

D.Organizational domains

# Answer:C

27.You built a pre-existing Domino Domain Monitoring environment with customizations to Lotus provided Domino Domain Monitoring documents. Which of the following types of entries are migrated to modular documents in Domino 8.5?

A.Stock

B.Probe

C.Event

D.Handler

# Answer:A

28.You are building Domino Domain Monitoring probes in Domino 8.5 and wish to create a standard Possible Solution for all of them. Which of the following document types allow this capability?

A.Modular

B.Embedded

C.Component

D.Corrective

# Answer:A

29.Streaming cluster replication uses which of the following to move unread marks and folder additions to clustered servers?

A.In-memory information

B.Scheduled replication

C.A temporary index directory

D.A database titled clurep.nsf

# Answer:A

30.Which of the following Domino database elements are utilized to create documents and display Web pages to a browser?

A.Forms

B.Views

C.Agents

D.Data notes

Answer:A